# **Chapter 5 IL(Instruction List)**

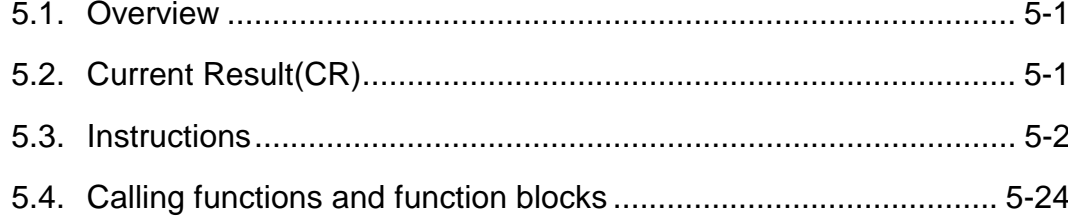

# **5. IL(Instruction List)**

## **5.1 Overview**

- $\Box$  $\Box$  IL is the type of assembly language.
- $\Box$  $\Box$  IL can be applied to simple PLC system.
- $\Box$  $\Box$  Type

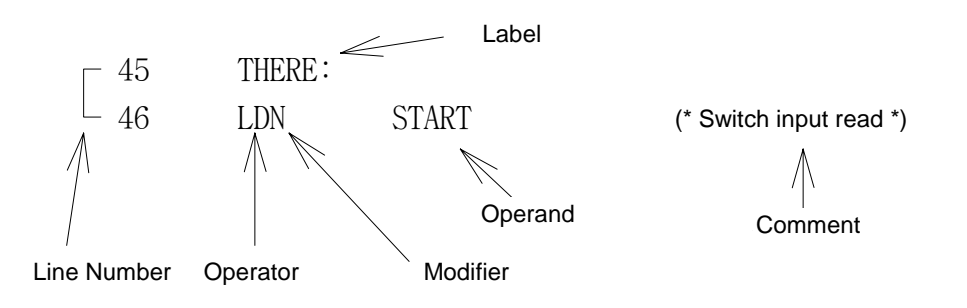

# **5.2. Current Result(CR)**

- $\Box$  $\Box$  Current Result(CR) is the resistor that has the operation result any time.
- $\Box$  $\Box$  Only one CR exists in IL.
- $\Box$  CR can be any data type.
- $\Box$  $\Box$  LD(Load) is the operator that defines the data type of CR by inputting any value in CR.

#### *Example*

Variable %IX0.0.0 value is input for LD %IX0.0.0 in CR. The data type of CR will be BOOL since the data type of variable expressed by X is BOOL. If VAL variable is declared as INT and used as LD VAL, the variable value of VAL will be input to CR and data type of CR will be INT.

 $\Box$  $\Box$  ST(Store) is the operator that stores CR to certain variable.

#### *Example*

If VAL variable is declared as INT and used as ST VAL, it means that CR is input to the variable of VAL. At this moment, CR shall be the data type of INT. If CR is other data type except INT, the error will occur during compiling.

When LD<sub>1</sub>  $\%$ IX0.0.0 ST VAL (assume that VAL variable is declared as INT) is set, as CR is defined as BOOL in first line and CR is used as INT, the error occurs during compiling.

LD  $\%$ IX0.0.0 ST START LD  $20$ ST VAL (assume that START variable is declared as BOOL and VAL variable is as INT) As the data type is same in above example when selected CR is stored, this is normal program.

# **5.3. Instructions**

 $\Box$  $\Box$  IL consists of sequential command.

 $\Box$  $\Box$  Each command consists of the operator, which contains the modifier, and operand.

# **5.3.1. Label**

- $\Box$  $\Box$  Label is marked at the region of operator putting colon(:) behind the label name.
- $\Box$  $\Box$  Label is used for the destination of jump command.

# **5.3.2. Modifiers**

- $\Box$  $\Box$  Modifier is put behind the operator and executed by modifying original operation function. The type of modifier is N, (and C.
- $\Box$ □ Modifier "N" indicates Boolean Negation of operand.

## *Example*

 $ANDN$  % $IX2.0.0$  is translated as below.

 $CR \leq CR$  AND NOT %IX2.0.0

When N is used for JMP, CAL or RET, it means that the command is executed if CR is BOOL 0.

 $\Box$  $\Box$  Modifier "(" is the operation of operator")" is delayed till it meets the operator.

Operates other operation since one CR exists and IL stores CR for a short time and the result and the delay operation which stored CR value can be executed.

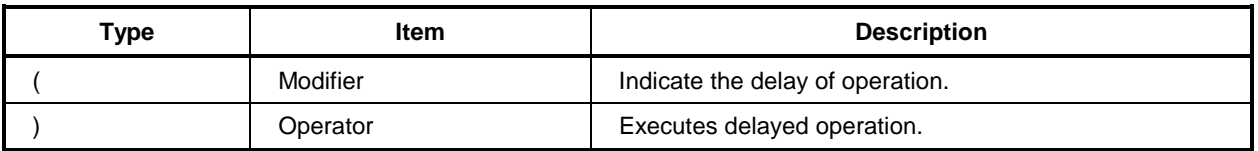

#### *Example*

AND(%IX1.0.0 OR %IX2.0.0

## $\mathcal{L}$

 $CR \leq CR$  AND (%IX1.0.0 OR %IX2.0.0)

Therefore, AND execution is delayed till ) appears. The operation  $\%$ IX1.0.0 OR  $\%$ IX2.0.0 in parentheses is first executed and the result is operated lately.

 $\Box$  $\Box$  Modifier " C " means that the selected command is executed only when current operated CR is BOOL 1.

#### *Example*

JMPC THERE If CR is BOOL1, jump to THERE

## **5.3.3. Operators**

□ Basic operator is described as below.

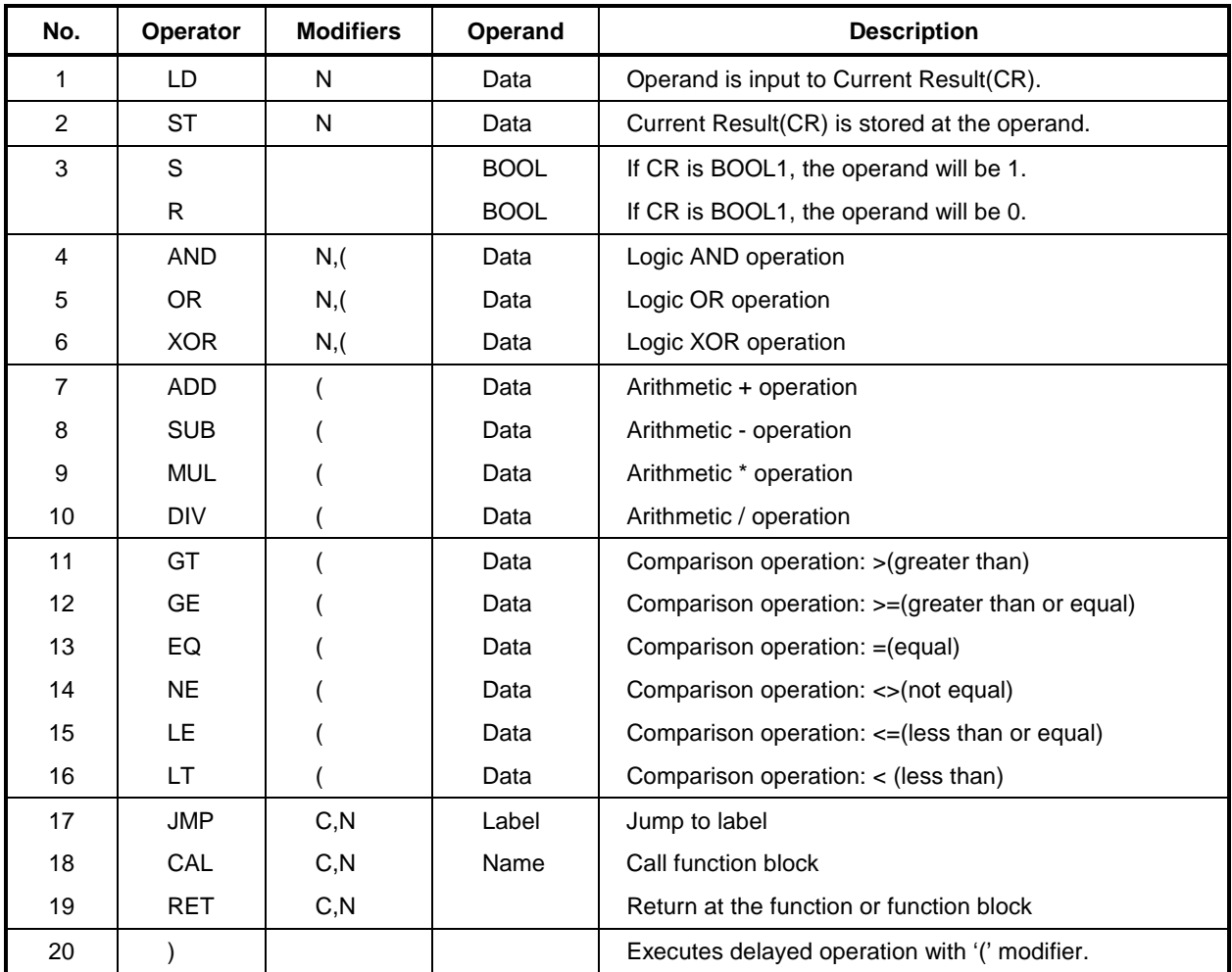

The operator from 4 to 16 executes below function.  $\Box$ 

#### $CR \leq CR$  operand

CR and operand's values are operated and, then, the result is stored to CR again.

## **Example**

AND  $\%$ IX1.0.0 is translated as below.

 $CR \leq CR$  AND %IX1.0.0

 $\Box$ The comparison operator operates left CR and right operand and stores the BOOL result in CR.

### **Example**

For GT %MW10, CR will be BOOL 1 if CR is larger than memory word 10's value and will be 0 if not.

 $\Box$ Most of operation command does not change CR data type after operation. But, the data type of CR is changed for the comparison command.

### **Example**

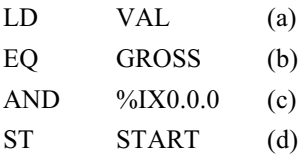

(Assuïe that START variable is declared as BOOL and VAL and CR variables are declared as INT.)

Input VAL of INT value to CR in (a) line. Input BOOL 1 value in CR if CR and INT values called GROSS are same in (b) line and input BOOL 0 in CR if not. The data type of CR will be changed from INT to BOOL. Therefore, the compile error does not occur normally in case of using command in (c) and  $(d)$  lines.

# **5.3.3.1. Details of operator**

#### $(1)$  LD

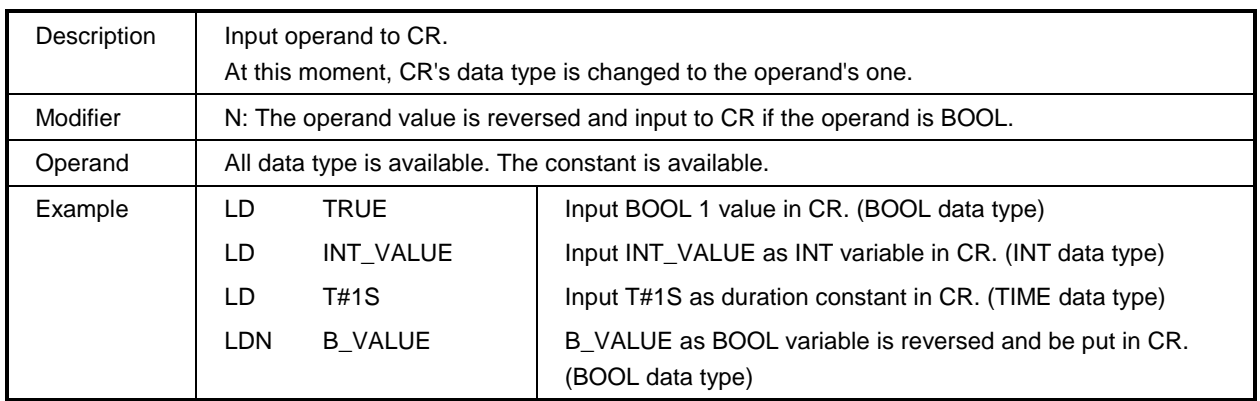

 $(2)$  ST

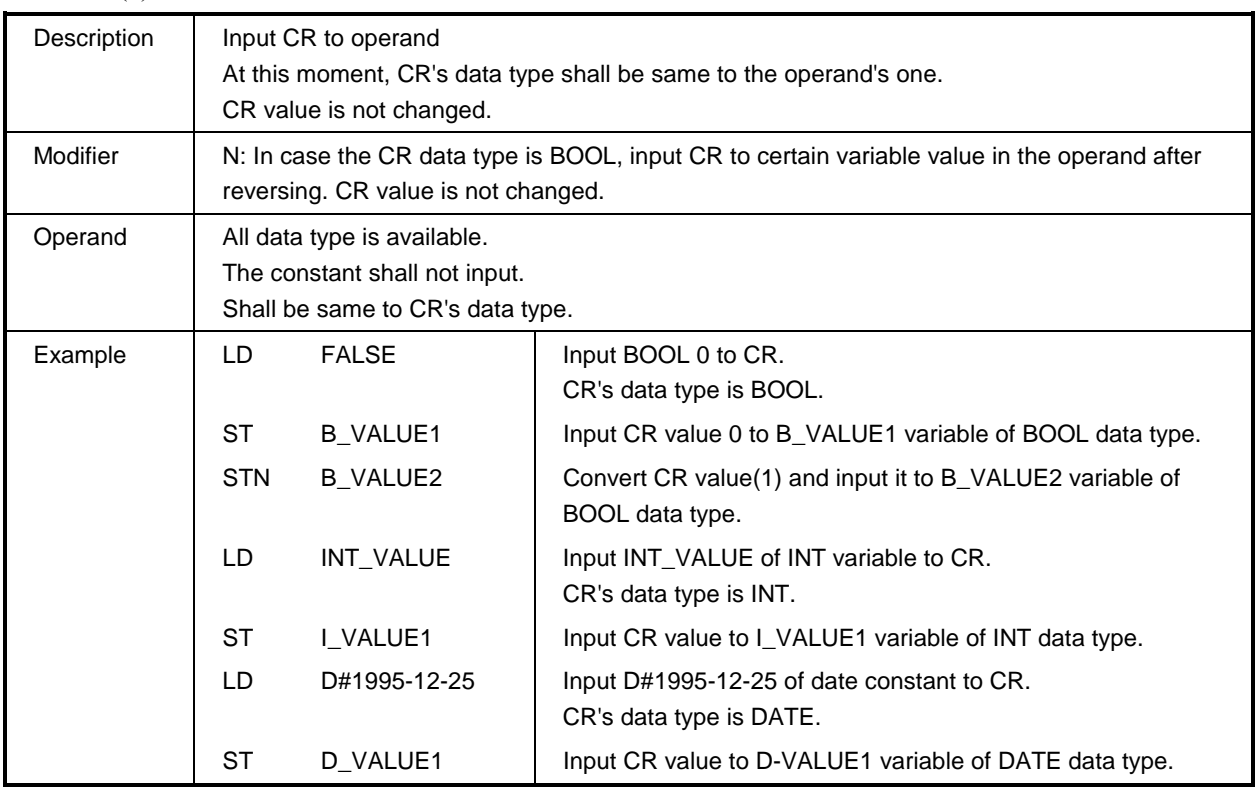

#### $(3)$  S(Set)

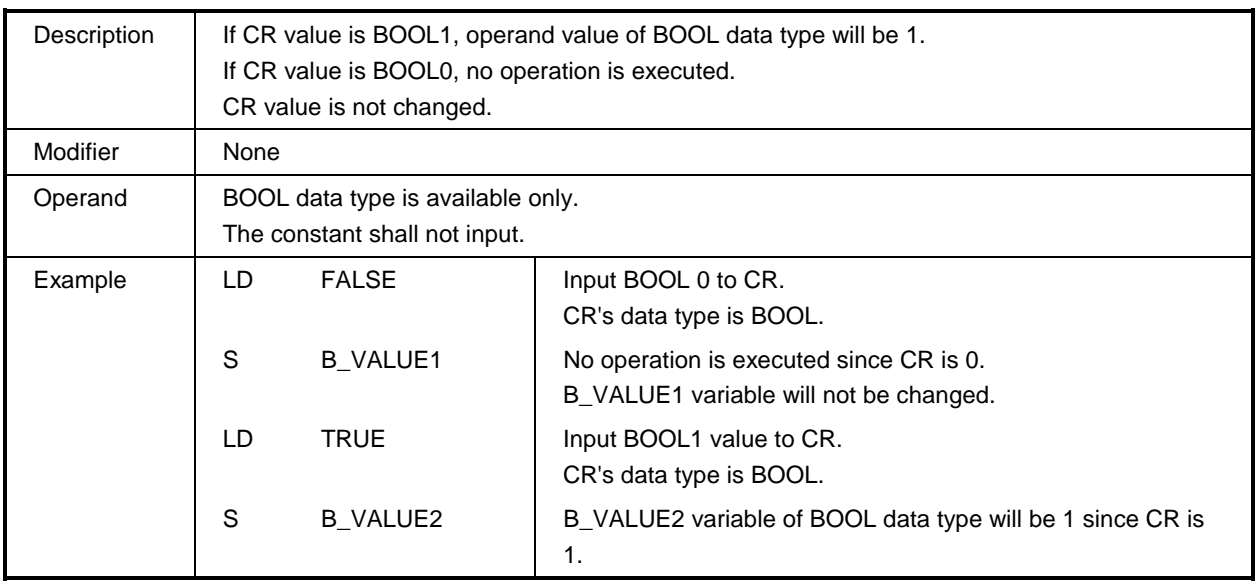

## $(4)$  R(Reset)

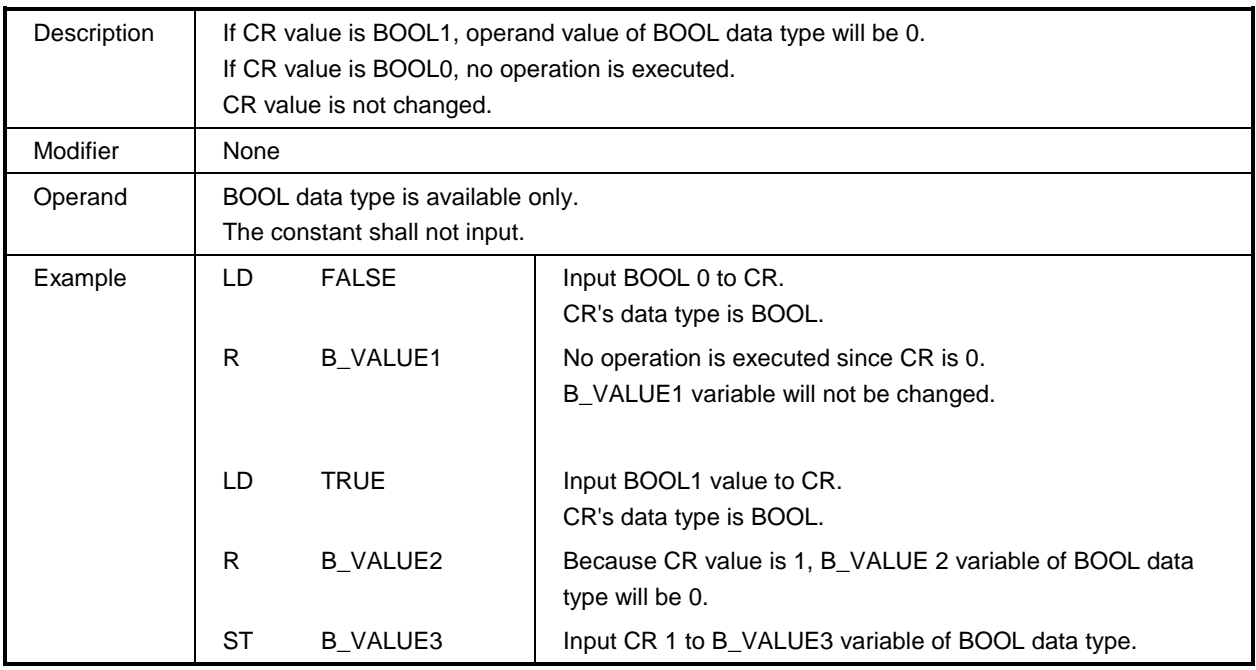

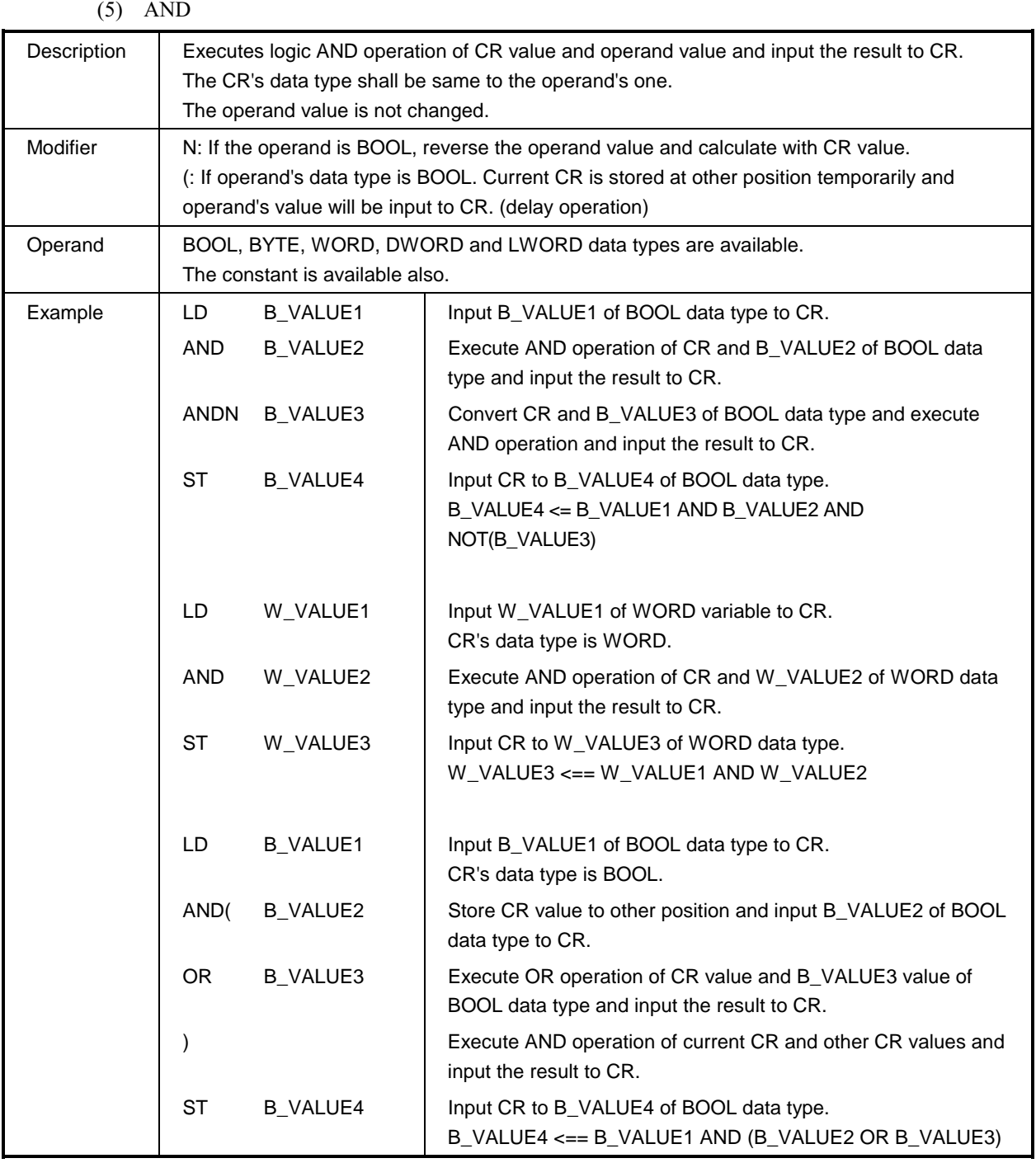

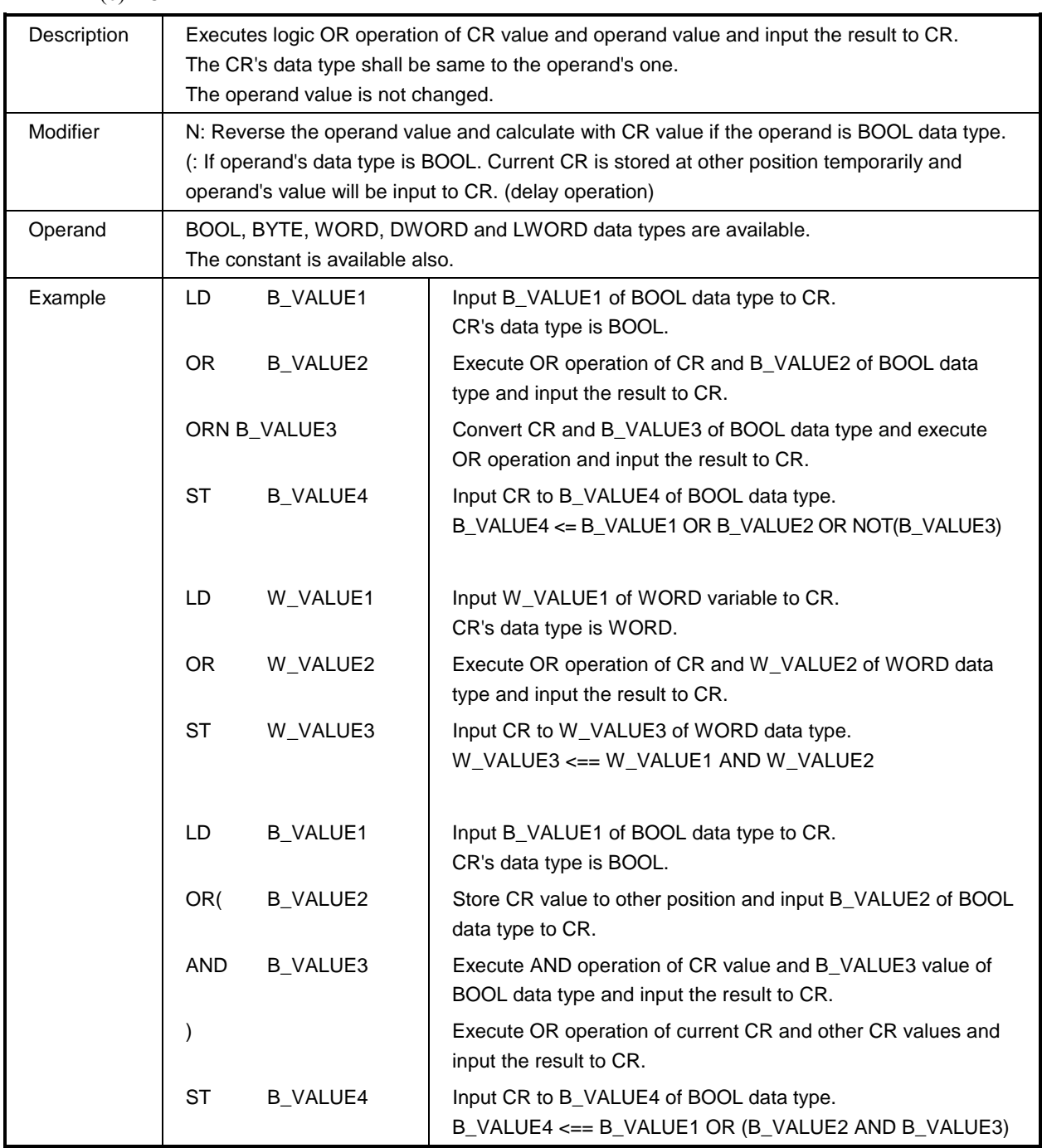

*5. IL*

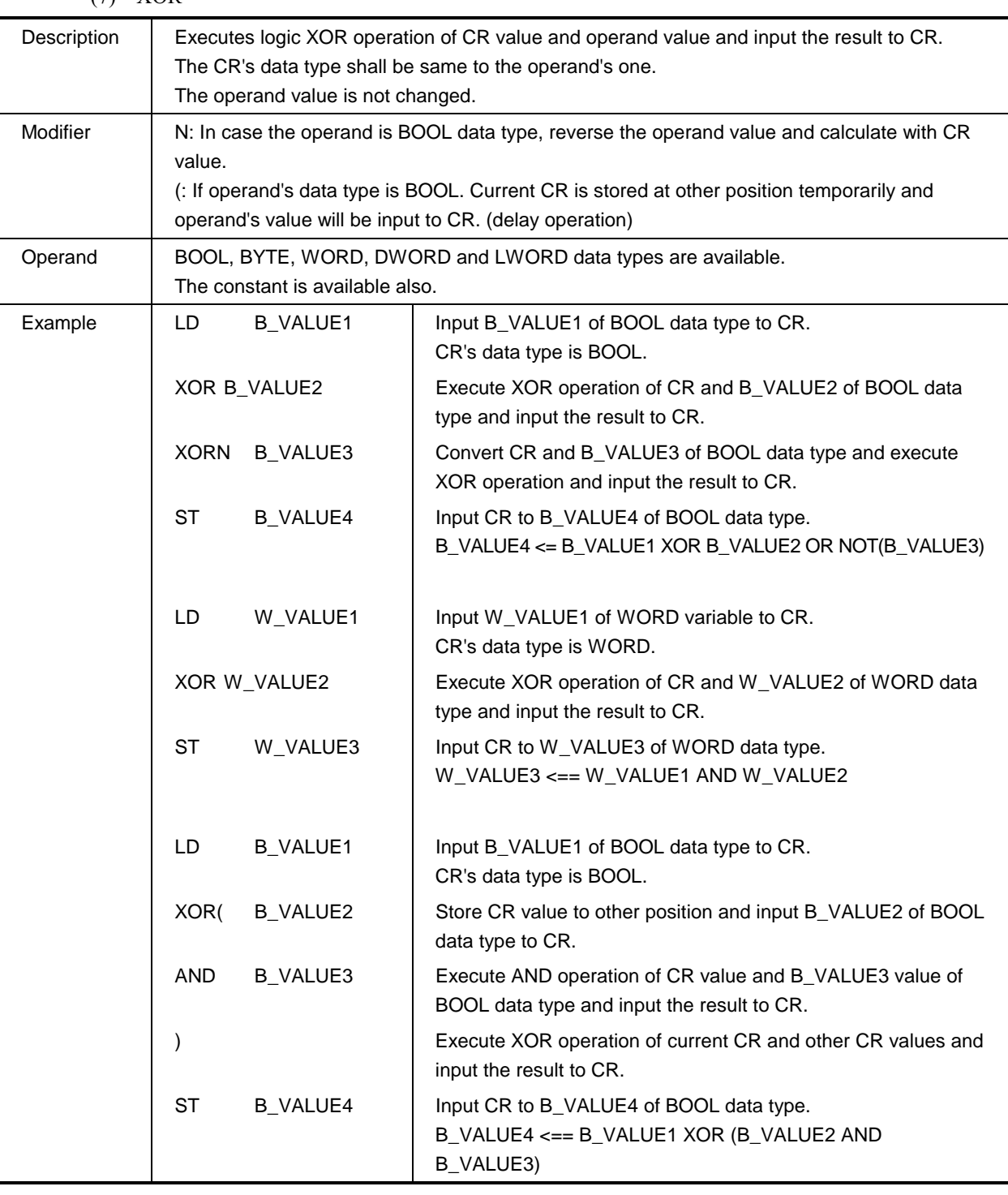

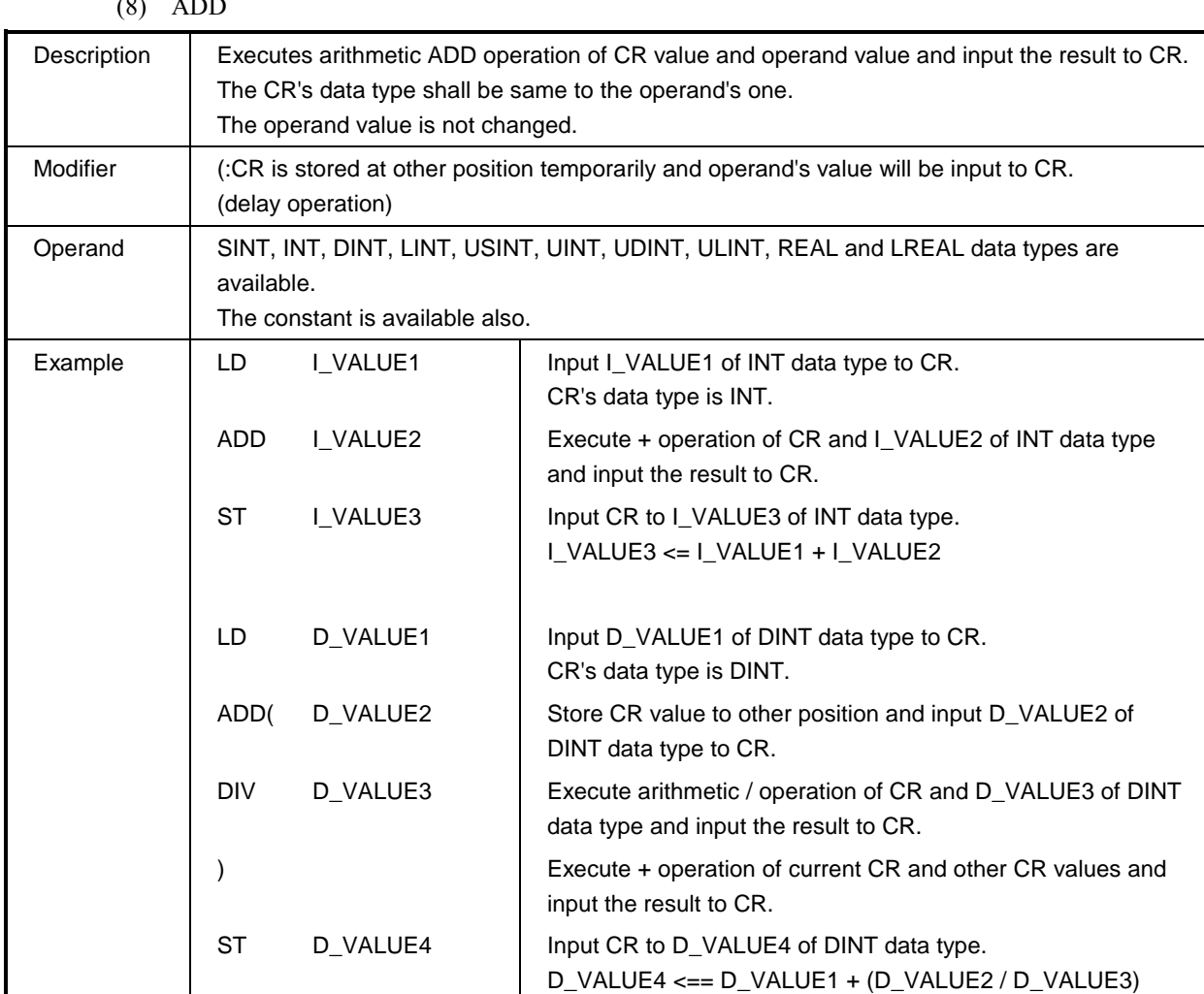

*5. IL*

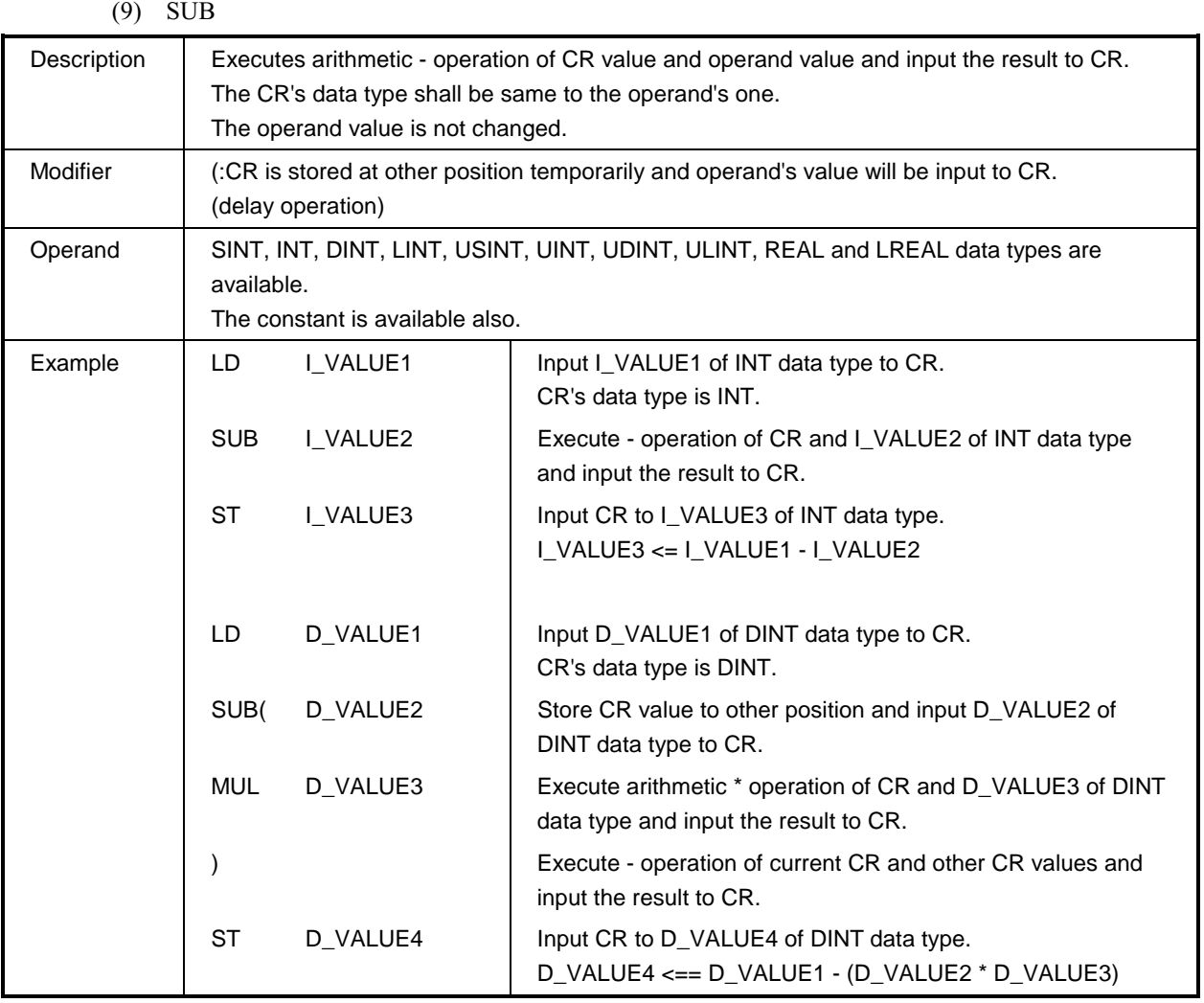

*5. IL*

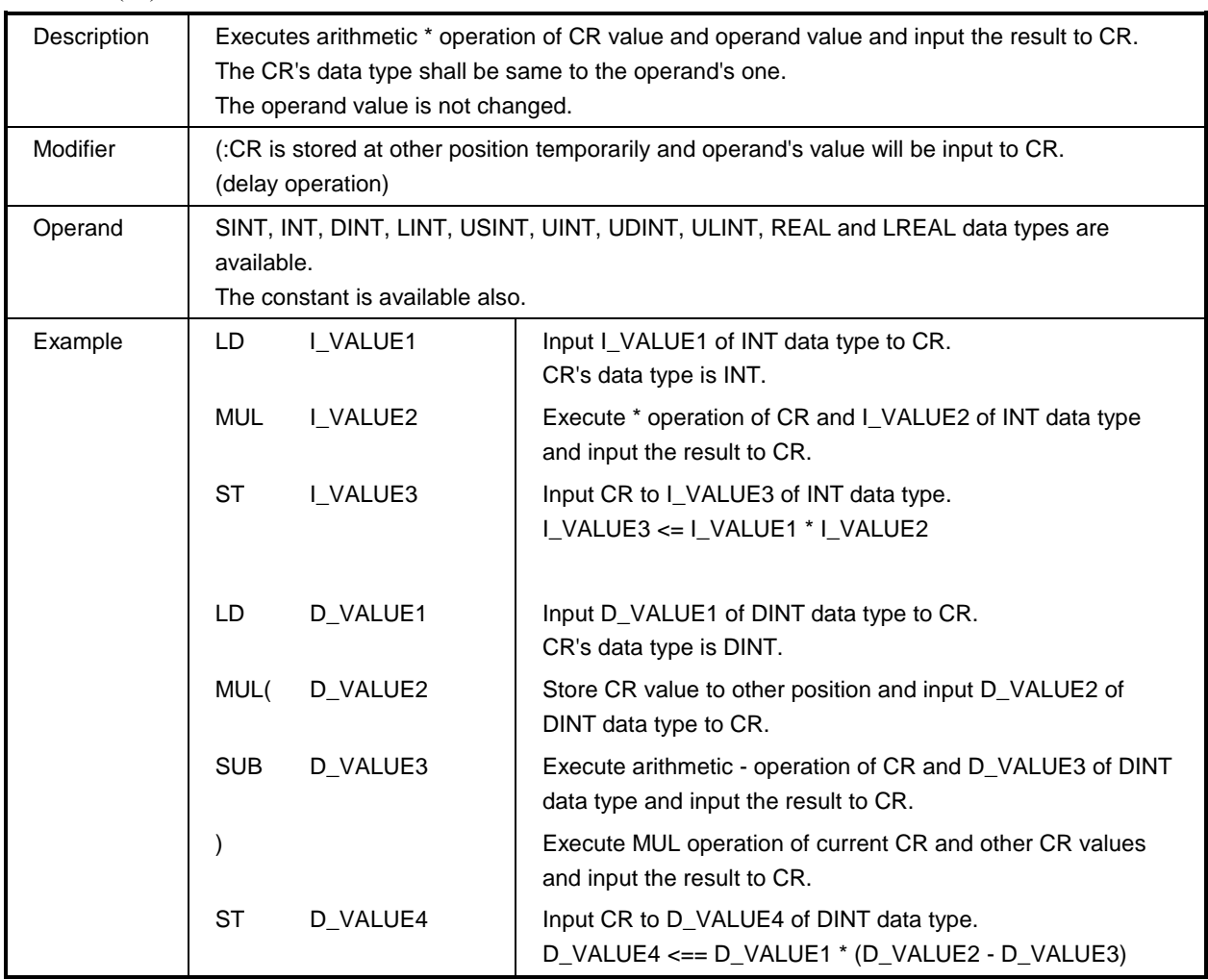

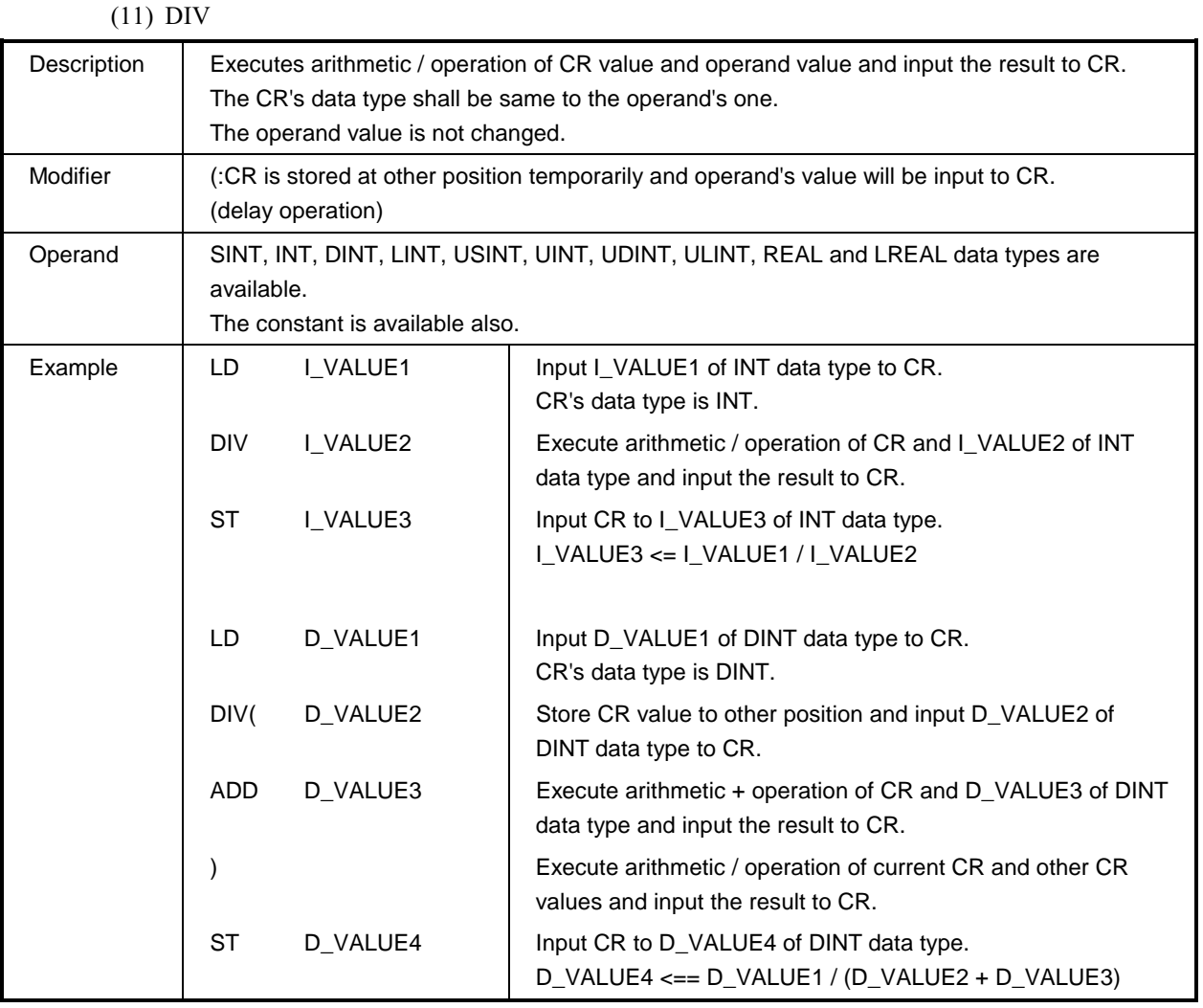

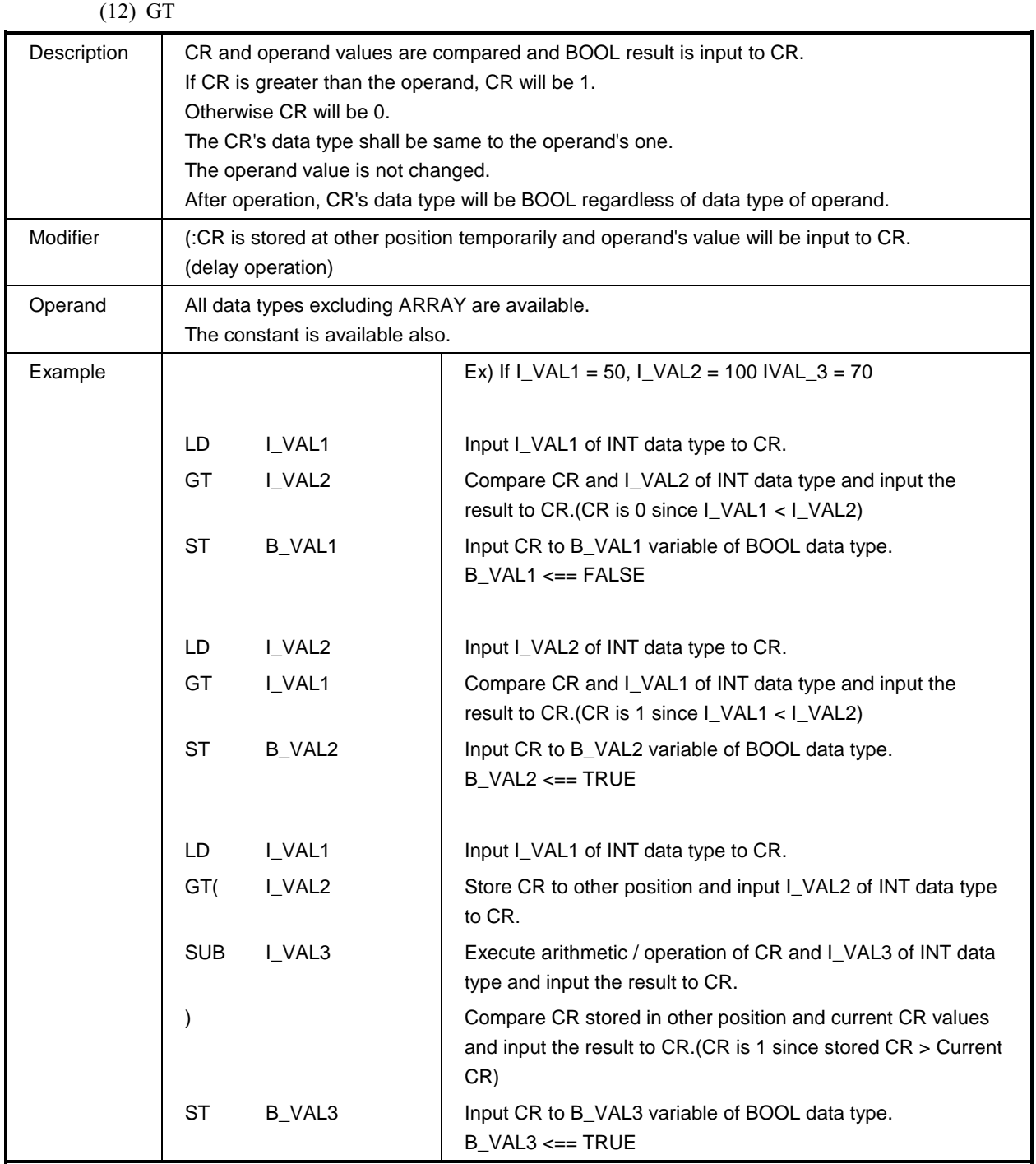

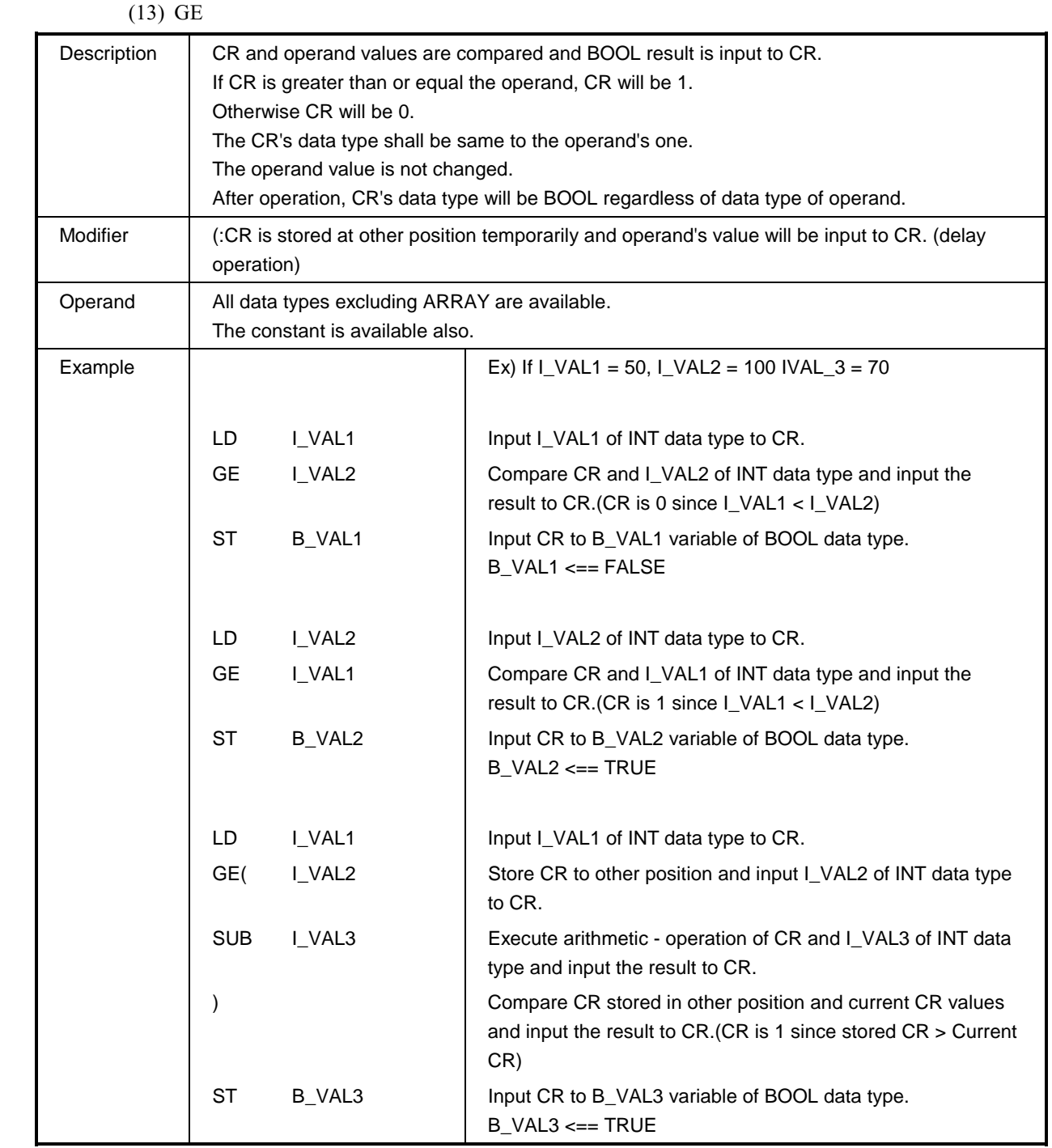

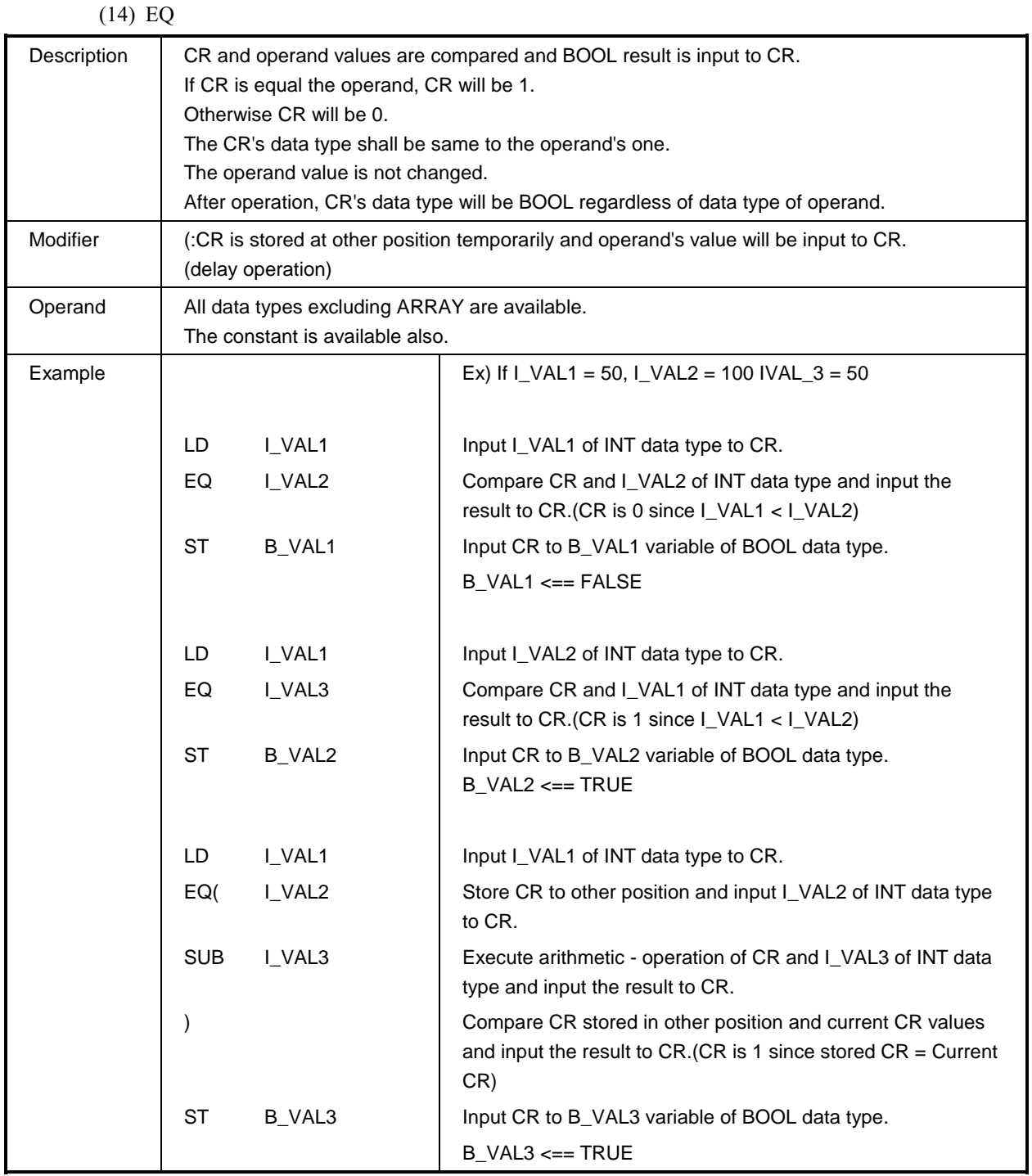

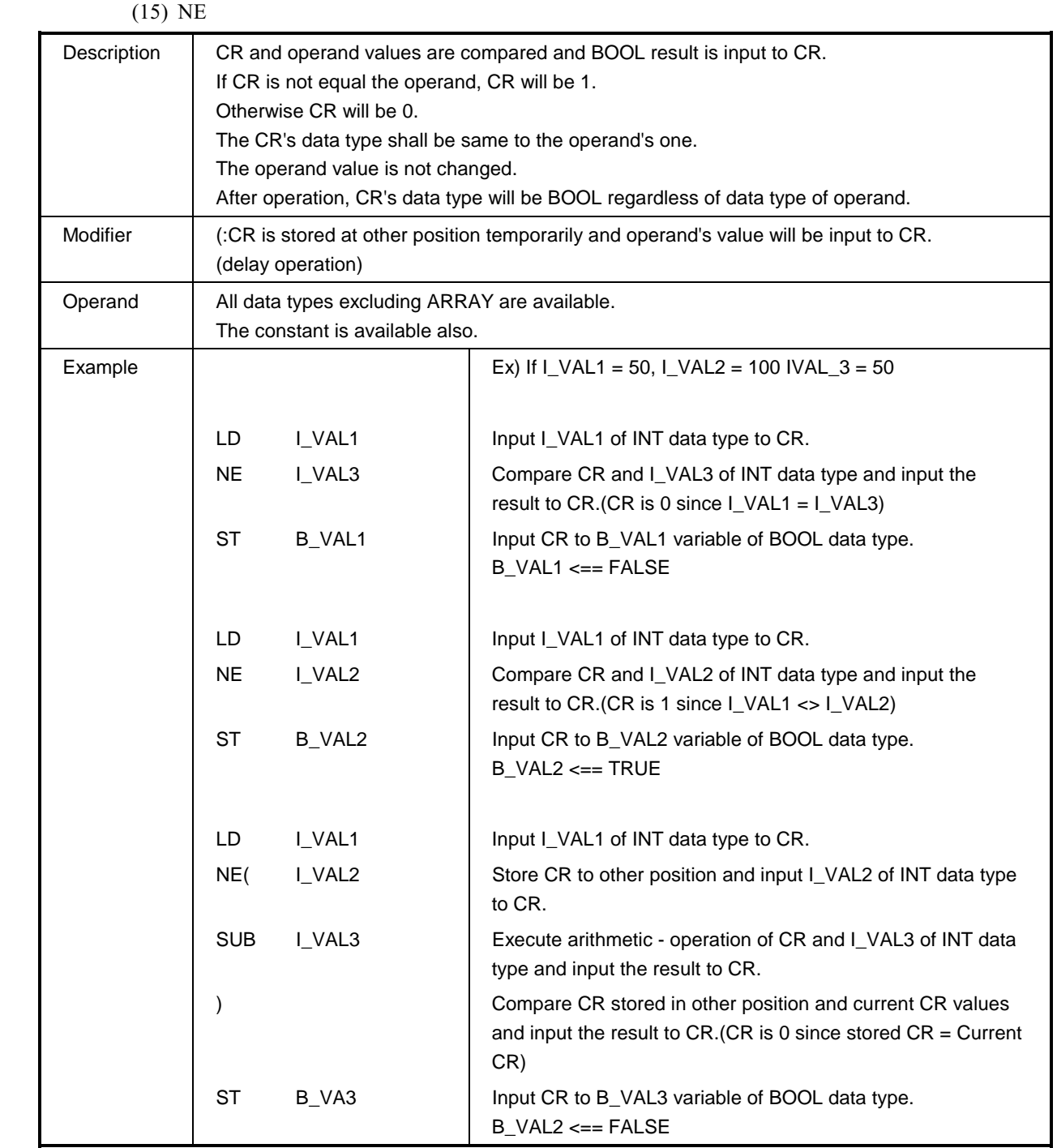

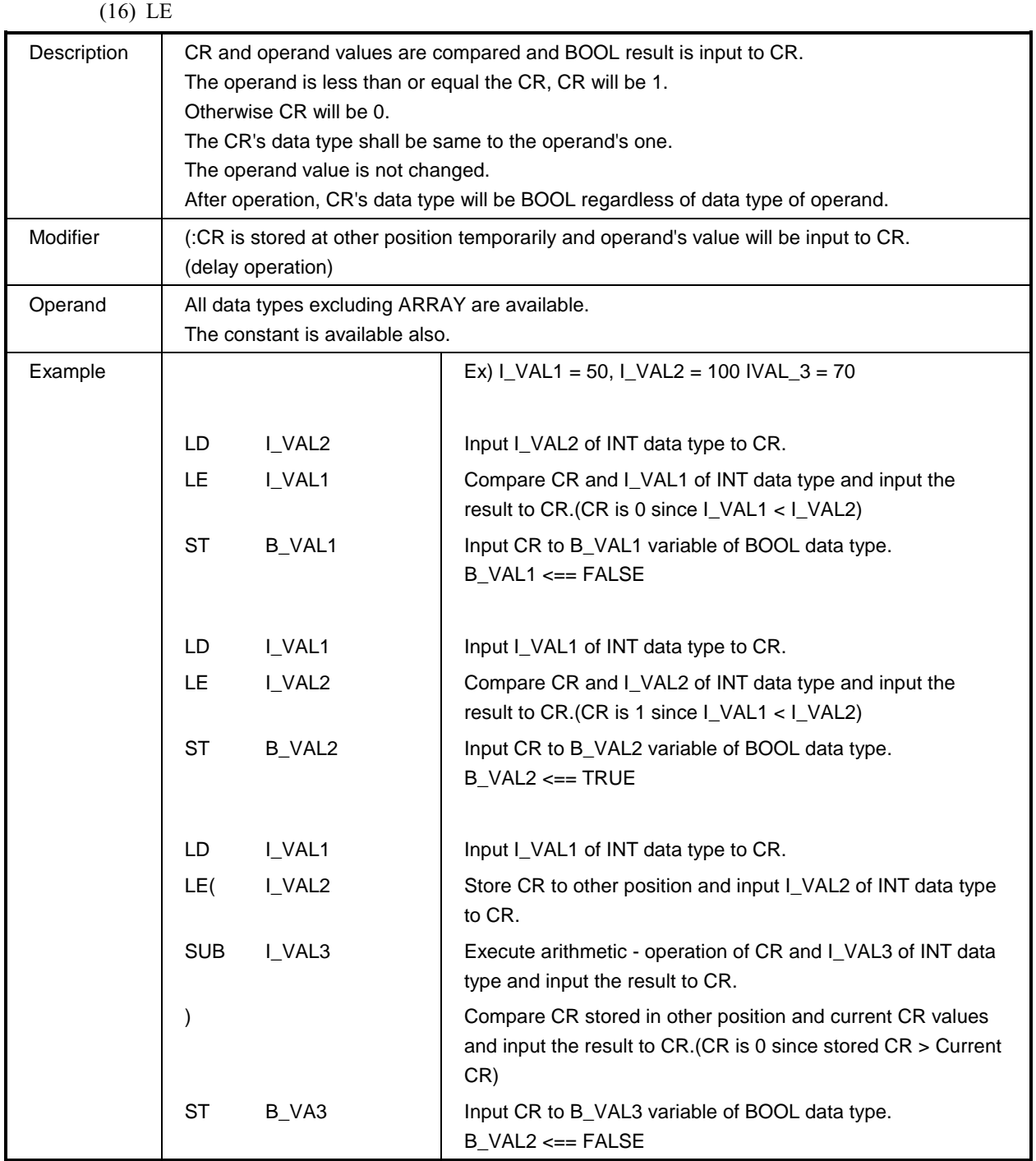

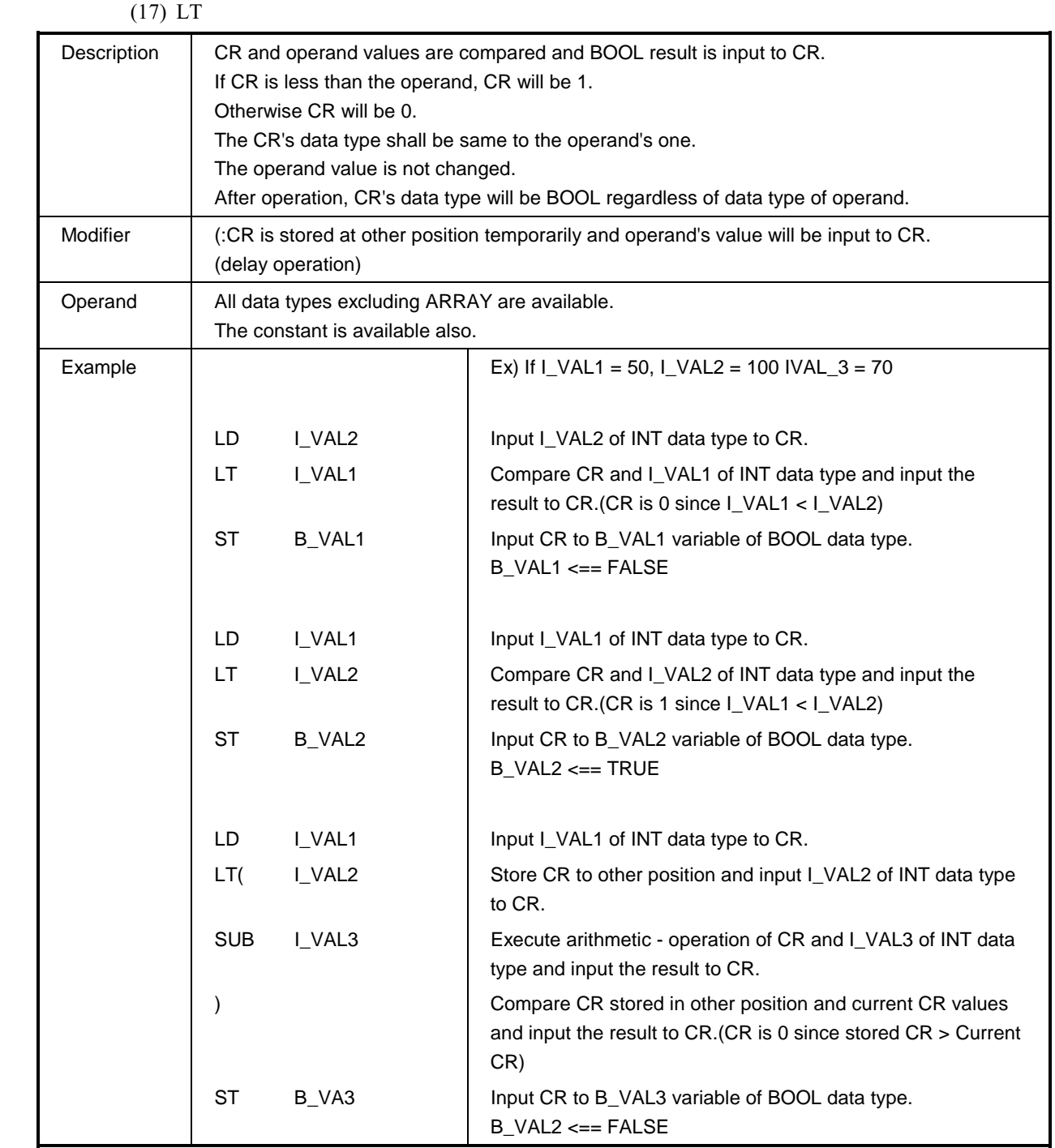

 $(18)$  JMP

| Description | Move the execution flow with the label described in the operand.                                                                        |                    |                                                                                         |  |
|-------------|----------------------------------------------------------------------------------------------------|--------------------|-----------------------------------------------------------------------------------------|--|
| Modifier    | C:<br>Move to label if CR of BOOL data type is TRUE(1).                                                                                 |                    |                                                                                         |  |
|             | Next command is executed without moving if CR of BOOL data type is FALSE(0).                                                            |                    |                                                                                         |  |
|             | N:<br>Move to label if CR of BOOL data type is FALSE(0).<br>Next command is executed without moving if CR of BOOL data type is TRUE(1). |                    |                                                                                         |  |
|             |                                                                                                    |                    |                                                                                         |  |
|             |                                                                                                    |                    |                                                                                         |  |
|             | Move to the label regardless of CR value if there is no modifier.                                                                       |                    |                                                                                         |  |
| Operand     | Label name                                                                                                    |                    |                                                                                         |  |
| Example     |                                                                                                    |                    | Program that input I_VAL1 or I_VAL2 to I_VAL3 according to<br>B VAL1 of BOOL data type. |  |
|             | LD                                                                                                    | B_VAL1             | Input B_VAL1 of BOOL data type to CR.                                                   |  |
|             | <b>JMPC</b>                                                                                                    | THERE1             | If CR is 1, move to THERE1 label and if CR is 0, execute next<br>sentence.              |  |
|             | LD                                                                                                    | I_VAL1             | $CR \leq I_VAL1$                                                                        |  |
|             | <b>JMP</b>                                                                                                    | THERE2             | Move to THERE2 label.                                                                   |  |
|             | THERE1:                                                                                                    |                    | THERE1 label                                                                            |  |
|             | LD                                                                                                    | I_VAL <sub>2</sub> | $CR \leq L VAL2$                                                                        |  |
|             | THERE2:                                                                                                    |                    | THERE2 label                                                                            |  |
|             | <b>ST</b>                                                                                                    | L_VAL3             | $LVAL3 \leq C$ R                                                                        |  |
|             |                                                                                                    |                    | Program that executes SEL function if B_VAL2 of BOOL data<br>type is 1.                 |  |
|             | LD                                                                                                    | B_VAL2             | $CR \le B_VAL2$                                                                         |  |
|             | <b>JMPN</b>                                                                                                    | THERE3             | If CR is 0(FALSE), move to THERE3 label.                                                |  |
|             | LD                                                                                                    | <b>B_VALUE</b>     | $CR \le B_VALUE$                                                                        |  |
|             | <b>SEL</b>                                                                                                    |                    | Call SEL function.                                                                      |  |
|             | $G =$                                                                                                    | <b>CURRENT</b>     |                                                                                         |  |
|             |                                                                                                    | <b>RESULT</b>      |                                                                                         |  |
|             | $IN1 := I_VAL1$                                                                                                    |                    |                                                                                         |  |
|             | $IN2 := LVAL2$                                                                                                    |                    |                                                                                         |  |
|             | ST                                                                                                    | I_VAL3             | $LVAL3 \leq C$ R                                                                        |  |
|             | THERE3:                                                                                                    |                    | THERE3 label                                                                            |  |

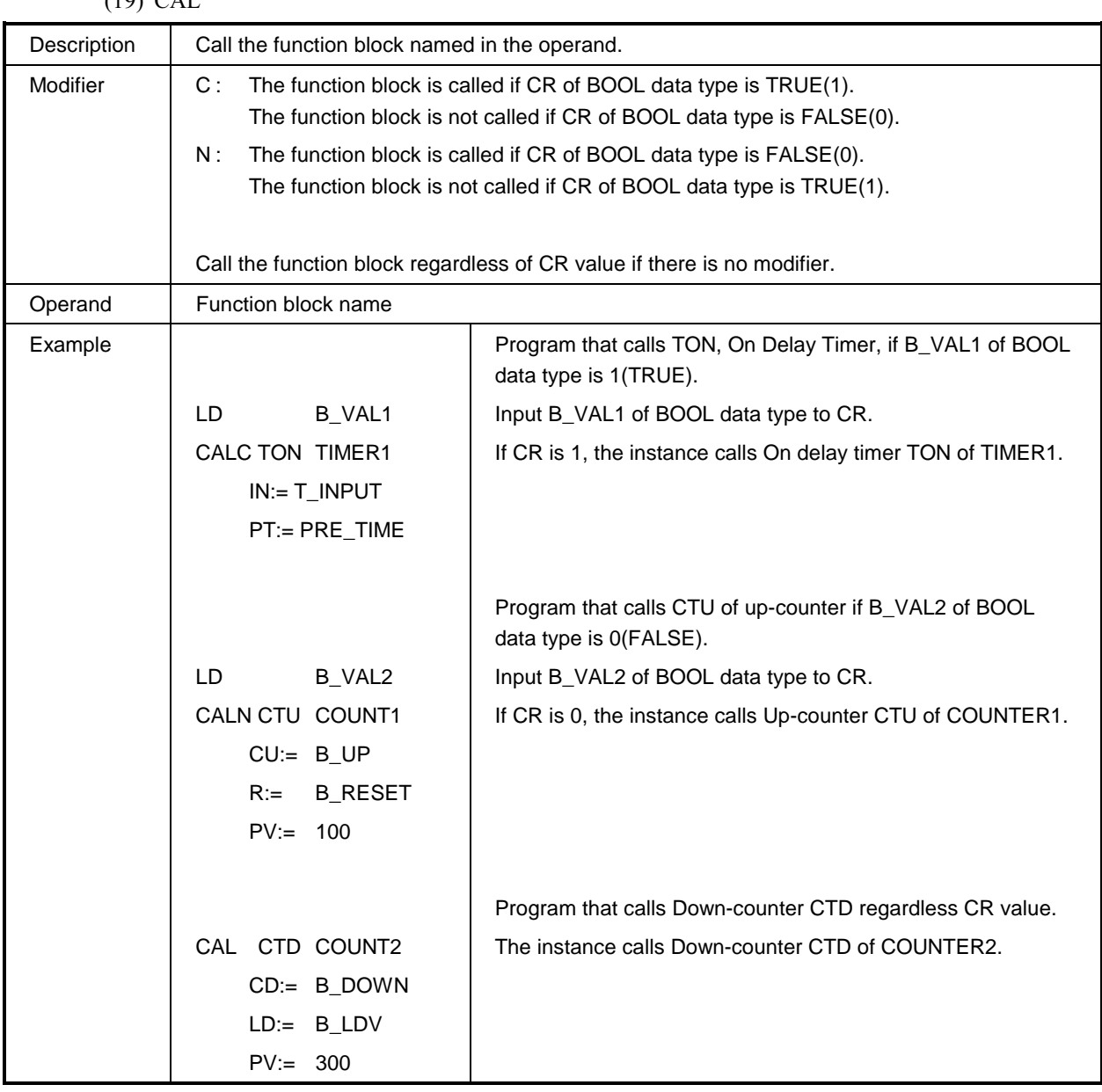

 $(19)$  CAI

(20) RET

| Description | Returned from the function or function block.      |                                                               |  |  |
|-------------|----------------------------------------------------|---------------------------------------------------------------|--|--|
| Modifier    | C:<br>Return if CR of BOOL data type is TRUE(1).   |                                                               |  |  |
|             | Not returned if CR of BOOL data type is FALSE(0).  |                                                               |  |  |
|             | Return if CR of BOOL data type is FALSE(0).<br>N:  |                                                               |  |  |
|             | Not returned if CR of BOOL data type is TRUE(1).   |                                                               |  |  |
|             |                                                    |                                                               |  |  |
|             | Returned regardless of CR if there is no modifier. |                                                               |  |  |
| Operand     | None                                               |                                                               |  |  |
| Example     |                                                    | Function that executes MUL operation of I_VAL1 and I_VAL2     |  |  |
|             |                                                    | of INT data types and inputs the result to I_VAL3.            |  |  |
|             |                                                    | If arithmetic * operation error occurs, input 0 to I_VAL3 and |  |  |
|             |                                                    | return.                                                       |  |  |
|             | LD.<br>I_VAL1                                      |                                                               |  |  |
|             | <b>MUL</b><br>I VAL2                               |                                                               |  |  |
|             | <b>ST</b><br>I_VAL3                                |                                                               |  |  |
|             | ERR<br>LD                                          | CR <== System error flag                                      |  |  |
|             | <b>RETN</b>                                        | The instance is returned if CR is 0.                          |  |  |
|             | $\mathbf 0$<br>LD                                  |                                                               |  |  |
|             | <b>ST</b><br>I_VAL3                                | $1 \text{ VAL3} \leq 0$                                       |  |  |
|             | <b>RET</b>                                         | Returned.                                                     |  |  |

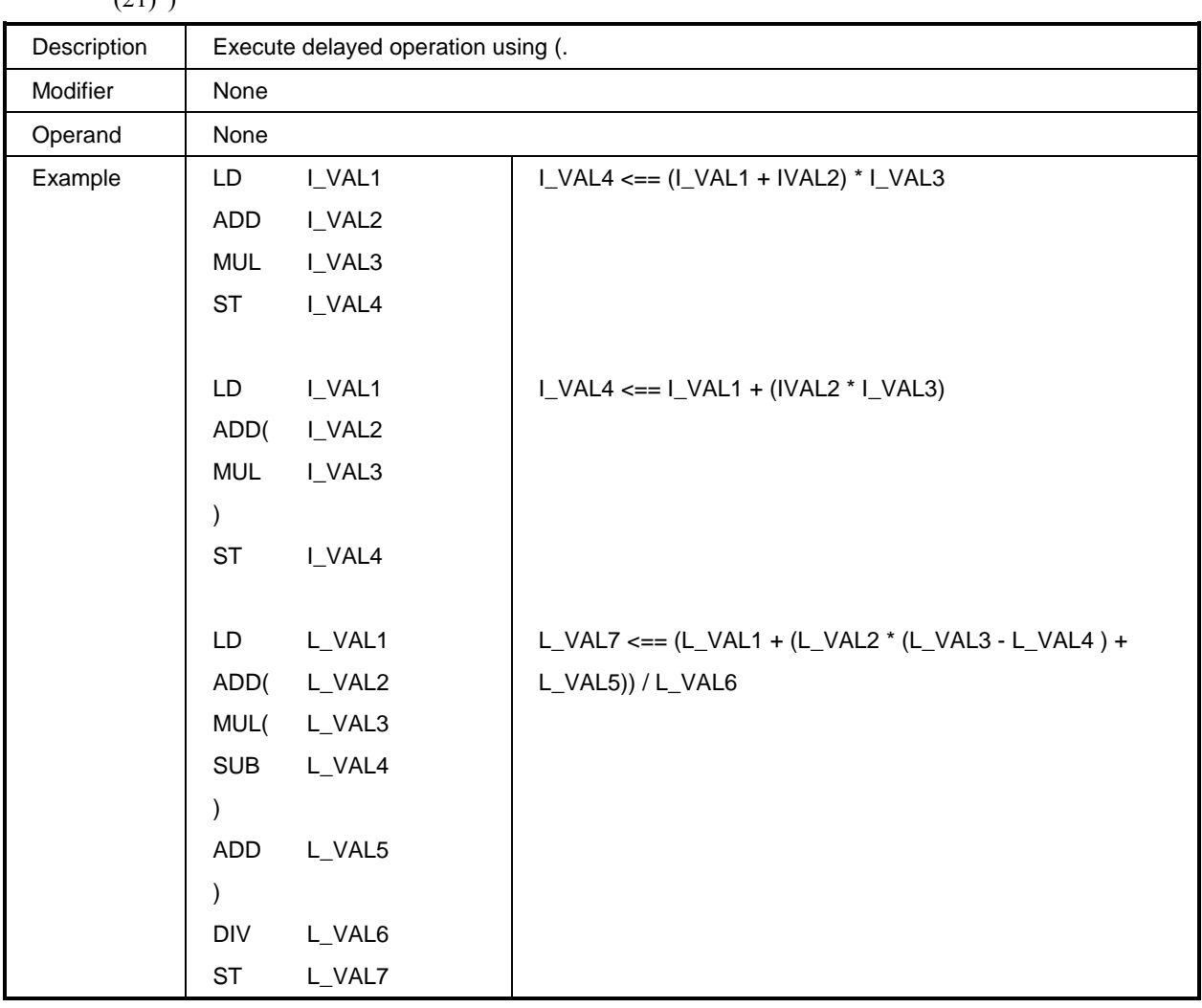

# **5.4. Calling functions and function blocks**

- $\Box$  $\Box$  Call the function using the function name as operator.
- $\Box$  During calling the function, CR is input first to the function.
- $\Box$  $\Box$  If the function input is more than one, the other values is selected and the function is called.
- $\Box$  $\Box$  The output of function is input to CR.
- $\Box$  $\Box$  CR's data type will be the function output's one.

#### *Example*

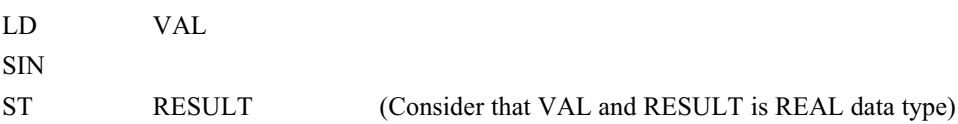

If VAL variable is input to CR in first line and SIN function is called in second line, the CR will be input first input to SIN function. More than one input is impossible for SIN function and the output will be inserted to CR after SIN function execution. CR is stored to RESULT variable in third line.

LD 
$$
%IX0.0.0
$$

\nSEL G:= CURRENT RESULT

\nIN0:= VAL1

\nIN1:= VAL2

\nST  $VAL3$ 

This is the example of several input. In first line, CR is set and input as first input of SEL function. For other input, define each value and input the result to CR when calls SEL function and CR is stored to VAL3 variable.

 $\Box$  $\Box$  Use JMP(JMPN, JMPC) command to call the function optionally.

#### *Example*

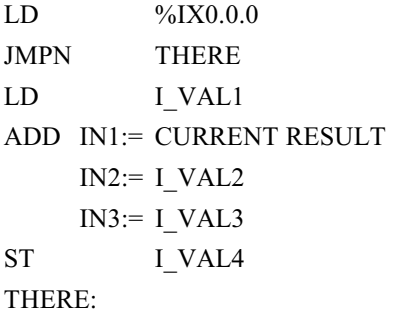

Input  $\%$ IX0.0.0 of BOOL data type to CR in first line and check the value is 1 or 0 in second line and move to THERE if %IX0.0.0 is 0 with label. If %IX0.0.0 is 1, JMP command is not executed and the function in next line is executed.

- $\Box$  $\Box$  CAL operator is used for the function block call and instance name of function block declared previously is used for the operand.
- $\Box$  CAL INSTANCE  $/*$  Call the function block as default.  $*/$

CALN INSTANCE N INSTANCE  $\frac{\text{N}}{\text{N}}$  Call the function block if CR is BOOL 0. \*/

CALC INSTANCE C INSTANCE  $\frac{\pi}{6}$  Call the function block if CR is BOOL 1. \*/

At this time, INSTANCE shall be declared as the instance for function block in advance.

 $\Box$  $\Box$  CR is not input for the function block. Thus, all input required for the function block shall be set. The output value can not be output with CR.

#### *Example*

On-Delay Timer function block

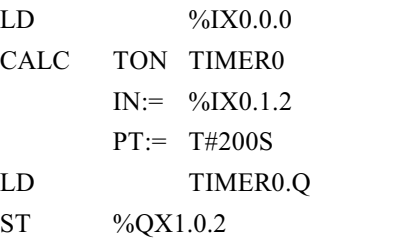

(Assume that TIMER0 is declared as the instance of TON)

The input of On-Delay Timer is two and each input is set and each function block is called. The result is stored in TIMER0.Q and TIMER0.ET and, if the value is required, use it like fifth line.

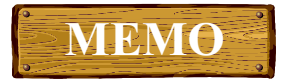

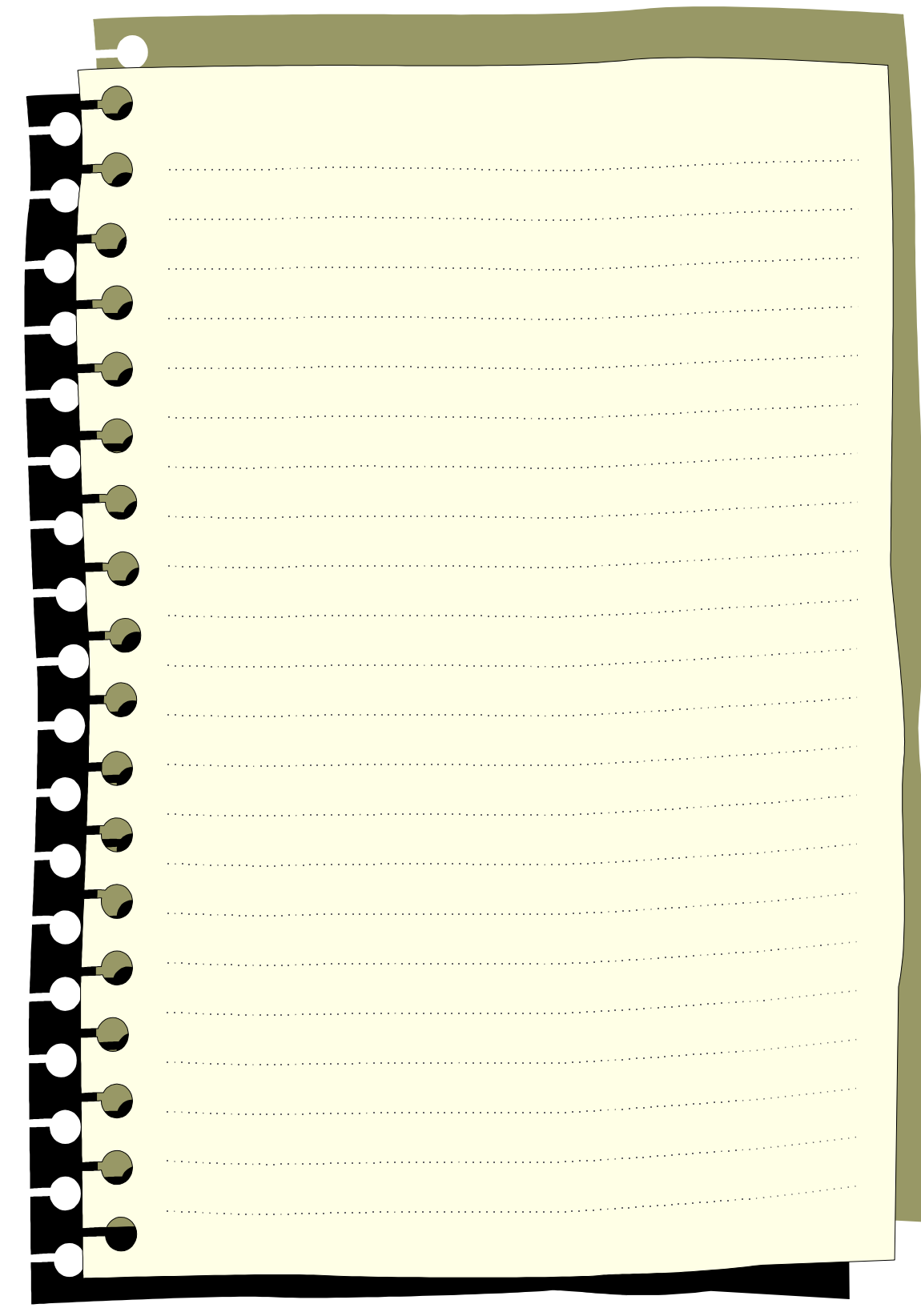